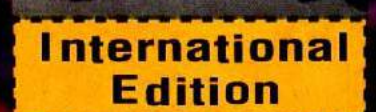

## **Introductory Circu't Analysis**

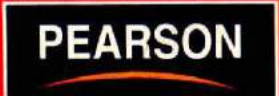

**Twelfth Edition** 

**Boylestad** 

# Introductory Circuit Analysis

## **Twelfth Edition**

## Robert L. Boylestad

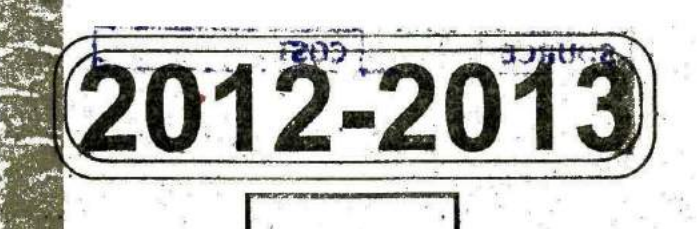

Boston Columbus Indianapolis New York San Francisco Upper Saddle River Amsterdam Cape Town Dubai London Madrid Milan Munich Paris Montreal Toronto Delhi Mexico City Sao Paulo Sydney Hong Kong Seoul Singapore Taipei Tokyo

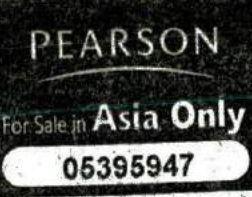

Editor in Chief: Vernon Anthony Acquisitions Editor: Wyatt Morris . Sale in Asia Only Editorial Assistant: Chris Reed Director of Marketing: David Gesell **Director of Marketing:** David Gesell<br>Marketing Manager: Kara Clark Senior Marketing Coordinator: Alicia Wozniak Marketing Assistant: Les Roberts Senior Managing Editor: JoEllen Gohr Project Manager: Rex Davidson Senior Operations Supervisor: Pat Tonneman Operations Specialist: Laura Weaver '. Art Director: Diane Ernsberger Manager, Cover, Visual Research and Permissions: Karen Sanatar Media Director: Allyson Graesser **Lead Media Project Manager: Karen Bretz Full-Service Project Management: Peggy Kellar Composition:** Aptara<sup>®</sup>, Inc. **Printer/Binder: Webcrafters, Inc. C6èr** Printer: **Lehigh-Phoenix** Text Font: Times Roman

• Credits and acknowledgments for matenals borrowed from other sources and reproduced, with permission, in this textbook appear on the appropriate page within text.

If you purchased this book within the United States or Canada you should be aware that it has been imported without the approval of the Publisher or the Author.

Copyright © 2010, 2007, 2003, 2000, 1997 Pearson Education, Inc., publishing as Prentice Hall, 1 Lake Street, Upper Saddle River, New Jersey, 07458. All rights reserved. Manufactured in the United States of America. This publication is protected by Copyright, and permission should be obtained from the publisher prior to any prohibited reproduction, storage in a retrieval system, or transmission in any form or by any means, electronic, mechanical, photocopying, recording, or likewise. To obtain permission(s) to use material from this work, please submit a written request to Pearson Education, Inc., Pertrissions Department, 1 Lake Street, Upper Saddle River, New Jersey 07458.

Many of the designations by manufacturers and seller to distinguish their products are claimed as trademarks. Where those designations appear in this book, and the publisher was aware of a trademark claim, the designations have been printed in initial caps or all caps.

a-.

: 1920

 $10.98765432$ 

• ' .

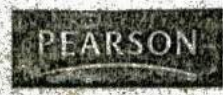

1SBN 13.978-0-13-214240-3<br>ISBN 10. 0-13-214240-6 **1581'.** <sup>10</sup> 0-13-2142,10 6

 $\frac{1}{2}$  ,  $\frac{1}{2}$  ,  $\frac{1}{2}$  ,  $\frac{1}{2}$  ,  $\frac{1}{2}$  ,  $\frac{1}{2}$  ,  $\frac{1}{2}$ 

S

Introductory, C - 1B

:-

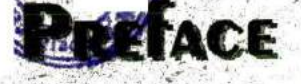

It is with great pleasure that I find myself writing the preface for the 12th edition of a text whose first edition was written more than 40 years ago and has been translated into six languages (Chinese, French, Korean, Portuguese, Spanish, and Taiwanese) and recently passed the one million-copy mark. I extend a heartfelt thanks to everyone involved with the publication process and to those textbook adopters who felt that the material met the requirements of their academic program.

#### **NEW TO THIS EDITION**

The following changes were made to this edition:

- This edition, like all those before it, has had material added to ensure that the content is up to date. However, this edition is quite special, in that it treats a fourth electrical element, called the memristor, that was developed by the Hewlett Packard Corporation; it appears in the cover design for this text. Long talked about and researched with a number of different approaches, it is finally a reality due to the arrival of the nanotechnology era. Other specific areas of expanded interest in this edition include computer touch pads, fluorescent versus incandescent lighting, true root mean square meters, lithium-ion batteries, fuel cells, solar cells, ESR capacitor ratings, decibel levels, and digital scopes.
- The area that has received the greatest attention in this revision is the problem set appearing at the end of each chapter, where improvements have been made in terms of content, variety, and completeness. In the past three or four parts appeared under the same question heading, the number has been reduced to one or two to permit an improved transition from simpler to more complex problems. New problems of a more challenging type have been added, along with a broader choice of problems at each difficulty level. In addition, more problems now use standard component values rather than fictitious values that were chosen previously simply to make the calculations less complex.
- Another major change in this edition is the addition of Chapter 26 on system analysis. Although introductory in nature, it does give some insight into how to work with the many packaged systems available today in industrial catalogs. The content will find application in the broad range of subjects that follow this course, such as opamps and industrial design and application courses.
- The coverage of PSpice and Multisim remains but with the addition of a Cadence OrCAD 16.2 Demo software (PSpice) disk packaged with the text. This DVD package can be quickly downloaded and allow the user to follow along with the detailed coverage of the material in the text. For those institutions using Multisim Version 10.1, detailed coverage is also provided for the application of this excellent software package. For this edition, additional comments have been added regarding the downloading process and the application to some special configurations.
- There are more than 80 printouts from both software packages described in detail. The content was written under the assumption that the user has no background whatsoever in applying either of these software packages. The detail provided is simply not available in any. other publication. The choice was made to delete the MathCAD material that was previously included because it was used so seldomly by current adopters, and MathLAB seemed to surface as the choice of those using this type of program. The addition of MathLAB is being considered for the next edition.
- Because the TI-86 is no longer manufactured by Texas Instruments and the availability of any new units is essentially nil, the coverage of the TI-86 calculator has been dropped for this edition. However, coverage of the use of the TI-89 has been expanded to ensure that it can easily be understood by any new user. At times it may seem like a lengthy process to perform a specific maneuver such as polar-to-rectangular conversions or determinants, but the reader can be assured that after a few examples the process becomes quite straightforward and can be applied quite quickly.
- In a number of chapters the material has been reorganized to improve the general flow of the material from the simpler to the more complex.<sup>®</sup>Entire sections have been moved around with new examples to accommodate such changes. Tables have been redesigned for clarity and a number of derivations expanded to provide additional understanding of the maneuvers involved.
- As in the past, a laboratory manual has been developed that follows the content of the text very closely. Through the extended efforts of Prof. Franz Monssen, four new \ laboratory experiments have been added to improve the selection process for users. The computer remains an integral part of the laboratory experience.

#### **lv III PREFACE**

**r**

To enhance the learning process, a full supplements package accompanies this text and is available to students and content of the laboratory manual. instructors using the text for a course. As with any revision, there were a number of very capable

- 
- pearsonhighered.com/boylestad Peter Novak, Queensborough Community College.<br>
Peter Novak, Queensborough Community College.<br>
DVD. Packaged with this textbook, the DVD contains I would also like to thank the following people
- 

need to request an instructor access code. Go to www. pearsonhighered.com, click Educators, then click Down- Nautiyal, National Instruments Inc.; Robert Putnam, Amerload Instructor Resources, and finally Request IRC, ican Technology Corp.; Sabari Raja, Texas Instruments, Access. Within 48 hours after registering you will receive Inc.; Greg Roberts, EMA Design Automation, Inc.; Barbara a confirming e-mail including an instructor access code. Shoop, Tamura Corp. of America; Bryan Stahmer, Hewlett Once you have received your code, go to the site and log Packard Corp.; Peggy Suggs, Edison Electric Institute;<br>on for full instructions on downloading the materials you Mallory Thompson, National Instruments, Inc.; Tibor on for full instructions on downloading the materials you wish to use. . Nippur Electronics; Debbie Van Velkinburgh, Tektronix;

- 
- 
- 

..

in the academic community who have contributed to the issues to ensure that the entire process ran smoothly. I con-<br>success of the book. My good friend Prof. Louis Nashelsky inner to remain fortunate that my good friend ov success of the book. My good friend Prof. Louis Nashelsky tinue to remain fortunate that my good friend over the<br>spent countless hours working on the software printouts to vears Rex Davidson was the production editor, alwa years of experience, has always been available to contribute

• - A

**SUPPLEMENTS** to the practical side of the material. I can't thank Prof.<sup>1</sup> for enhance the learning process, a full supplements pack-<br>To enhance the learning process, a full supplements pack-<br>Monssen enough for the many h

reviewers providing suggestions and criticisms that are very **Student Resources ... important** to the quality of the presentation. For this edition I Laboratory Manual, ISBN 0-13-506014-1 would like to thank Tracy Barnes, Hillsborough Community • Companion Website (student study guide) at www. College; Ron. Krahe, Penn Statç Erie, Behren4 College; and

I would also like to thank the following people: Jim Do-PSpice software. The software is available for download natelli, Texas Instruments Inc.; Nicole Gummow, Hewlett at http://www.orcad.com Packard Corp.; Erica Kaleda, Edison Electric Institute; Cara Kugler, Texas Instruments Inc.; Kirk A. Maust, So-**Instructor Resources ... ... larDirect. Inc.; Cheryl Mendenhall, Cadence Design Sys-**To access supplementary materials online, instructors tems, Inc.; Josh Moorev, Cadence Design Systems, Inc.; Thas Inc.; Shas Inc.; Shas Inc.; Shas Inc.; Shas Inc.; Shas Inc.; Shas Inc.; Shas Inc.; Shas Inc.; Shas Inc.; Sha Instructor's Resource Manual, containing text solu-<br>
ions.<br>
Instruments, Inc.; and Jo Walton, Texas Instruments, Inc.<br>
Inc.; and Jo Walton, Texas Instruments, Inc.

Finally, I wish to thank Peggy Kellar for the long hours.<br> **PowerPoint Lecture Notes.** She spent with the edited manuscript and page proofs and TestGen, a computerized test bank. for ensuring that I stayed on schedule, Philip Koplin for the copyediting process, and Kelly Barber for the extensive ACKNOWLEDGMENTS work in the solutions manual. A sincere thank you to my Associated with every edition are a number of individuals editor Wyatt Morris for taking care of all of the logistical years Rex Davidson was the production editor, always enensure their accuracy and correctness. Jerry Sitbon, with his suring that the text has all the positive elements I could years of experience, has always been available to contribute ever hope for.

 $\mathbf{r} = \mathbf{r}$ 

## **BRIEF CONTENTS**

Introduction 1

 $\overline{2}$ 

Voltage and Current 33

3 Resistance 63

Øhm's Law, Power, and Energy 101

Series dc Circuits 135

Parallel dc Circuits 187

Series-Parallel Circuits 245

8

**Methods of Analysis** and Selected Topics (dc) 283

9 Network Theorems 343

10 Capacitors 395 9

11 Inductors 461

 $12$ Magnetic Circuits 511

13 **Sinusoidal Alternating Waveforms** 537

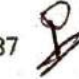

14

The Basic Elements and Phasors 587 ·

15 Series and Parallel ac Circuits 635

16 Series-Parallel ac Networks 711

17 **Methods of Analysis** and Selected Topics (ac) 741

18 Network Theorems (ac) 783

19 Power (ac) 831

20 Resonance 867

 $21:$ Decibels, Filters, and Bode Plots 913

22 Transformers 987

23 Polyphase Systems 1029

24 Pulse Waveforms and the R-C Response 1065

25 Nonsinusoidal Circuits 1093

26 System Analysis: An Introduction 1117

Appendixes 1155

**Index 1180** 

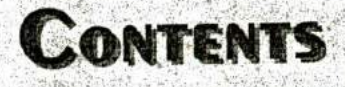

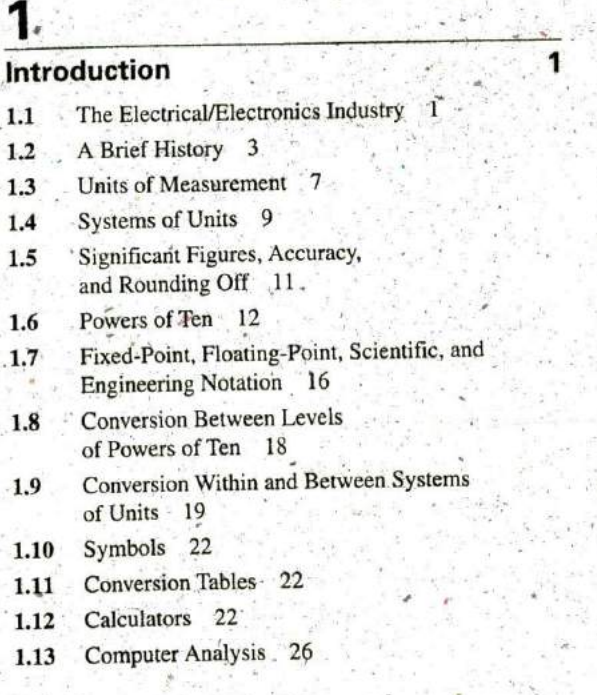

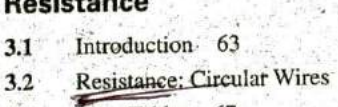

- $3.3$ Wire Tables 67
- Temperature Effects 70  $3.4$
- Types of Resistors 73  $3.5$
- Color Coding and Standard 3.6 **Resistor Values** 78
- Conductance 82 3.7
- Ohmmeters 83  $3.8^\circ$
- Resistance: Metric Units 84 3.9
- The Fourth Element-3.10 The Memristor 86
- Superconductors 88 3.11
- Thermistors 90  $3:12$
- Photoconductive Cell 3.13 90
- 3.14 Varistors 91
- $3.15$ Applications: 91

## ∠

## **Voltage and Current**

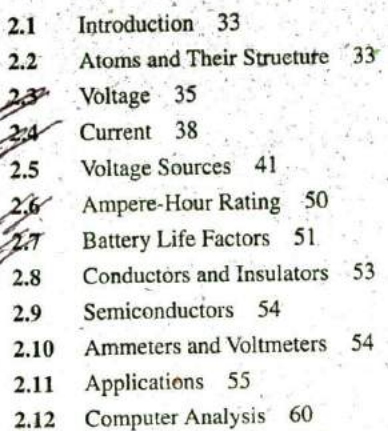

### 33

4

#### Ohm's Law, Power, and Energy

- Introduction 101  $4.1$ Ohm's Law 101
- Plotting Ohm's Law 104  $4.3$
- Power 106
- Energy 109
- Efficiency 112
- Circuit Breakers, GFCIs, -4.7 and Fuses 115
- Applications 116  $\mathscr{L}_{\mathcal{S}}$
- Computer Analysis 124 4.9

63

64

#### vili III CONTENTS

#### 5 **Series dc Circuits** 135  $5.1$ Introduction 135  $5.2$ Series Resistors 136 5.3 Series Circuits 139  $5.4$ Power Distribution in a Series Circuit 144 5.5 Voltage Sources in Series 145  $50$ Kirchhoff's Voltage Law 147 5.7 Voltage Division in a Series Circuit  $151$ 5.8 Interchanging Series Elements 155 5.9 Notation 155  $5.10$ Voltage Regulation and the Internal Resistance of Voltage Sources 160 5.11 Loading Effects of Instruments 165 5.12 Protoboards (Breadboards) 166 ...

- 5.13 Applications 168
- 5.14 Computer Analysis 172

## 6

### **Parallel dc Circuits**

- $6.1$ Introduction 187.
- $6.2$ Parallel Resistors 187
- $6.3 -$ Parallel Circuits 197.
- 6.4 Power Distribution in a Parallel Circuit 202
- Kirchhoff's Current Law 204  $\frac{1}{2}$
- $\epsilon$ Current Divider Rule 208
- 6.7 Voltage Sources in Parallel 213
- $65$ Open and Short Circuits 214  $6.9$
- Voltmeter Loading Effects 219 6.10 Summary Table 221
- 
- 6.11 Troubleshooting Techniques 222'  $6.12$
- Protoboards (Breadboards) 223 6.13
- Applications 224
- $6.14$ Computer Analysis 230

## **Series-Parallel Circuits**

- $7.1$ Introduction 245
- $7.2$ Series-Parallel Networks 245
- $7.3$ Reduce and Return Approach 246
- $7.4$ Block Diagram Approach 249
- $7.5$ Descriptive Examples 252
- $7.6 -$ Ladder Networks 259
- Voltage Divider Supply (Unloaded  $7:7$ and Loaded) 261
- 7.8 Potentiometer Loading 264
- 7.9 Ammeter, Voltmeter, and Ohmmeter Design 266
- 7.10 Applications 270
- 7.11 **Computer Analysis** 274

## 8

S.

9

94

 $9.5$ 

9.6

9.7

9.8

9.9

245

187

#### Methods of Analysis and Selected Topics (dc)

283

- 8.1 Introduction 283
- 8.2 Current Sources 283
- 8.3 Source Conversions 285
- Current Sources in Parallel 287 8.4
- 8.5 Current Sources in Series 289
- 8.6 Branch-Current Analysis 289
- $\pi$ Mesh Analysis (General Approach) 294
- $8 8$ Mesh Anaylsis (Format Approach) 300
	- Nodal Analysis (General Approach) 304
- $\mathscr{F}10$ Nodal Analysis (Format Approach) 311
- 8.11 Bridge Networks 315
- 8.12 Y- $\Delta$  (T- $\pi$ ) and  $\Delta$ -Y ( $\pi$ -T) Conversions 319
- 8.13 Applications 325
- 8.14 Computer Analysis 330

## **Network Theorems**

343

Introduction 343 Superposition Theorem 343 Thévenin's Theorem 350 Norton's Theorem 361 Maximum Power Transfer Theorem 365 Millman's Theorem 374 Substitution Theorem 377 Reciprocity Theorem 379 Computer Analysis 380

## **Capacitors 395** 12.5 Magnetizing Force *513* 10.1 Introduction 395<br>
10.2 The Electric Field 395<br>
12.7 Ampère's Circuital Law 10.2 The Electric Field **395** 12.7 Ampère's Circuital Law 518<br>10.3 Capacitance <sup>307</sup> 12.8 Flux  $\Phi$ <sup>\*</sup> 519 10.3 Capacitance 397 12.8<br>10.4 Conseitors 401 10.4 Capacitors *<sup>401</sup>* 12.9 Series Magnetic Circuits: Determining *NJ 519* 10.5 Transients in Capacitive Networks: The 12.10 Air Gaps *<sup>523</sup>* Charging Phase *413 -* 12.11 SeriesParallel Magnetic Circuits *525* 10.6 Transients in Capacitive Networks: The 12.12 Determining  $\Phi$  527<br>Discharging Phase 420 10.7 Initial Conditions 427 10.8 Instantaneous Values *429* 10.8 Instantaneous values 429<br>
10.9 Thévenin Equivalent:  $\tau = R_{Th}C$  430<br>
10.10 The Current  $i_C$  433 10.11 Capacitors in Series and in Parallel *435* 13.1 Introduction 537<br>10.12 Energy Stored by a Capacitor 439 10.13 Stray Capacitances 439 and Definitions 538

- 
- 
- 11.3 Inductance 466 **13.10** Applications 573
- 11.4 Induced Voltage  $v_L$  472 13.11 Computer Analysis 576
- 11.5 *R-L* Transients: The Storage Phase *<sup>474</sup>*
- 11.6 Initial Conditions *477.*
- 11.7 R-LTransients: The Release Phase *<sup>479</sup>* **14 . .**
- 11.8 The **Phasors 587 The Basic Elements and Phasors 587**
- 11.9 Instantaneous Values *<sup>487</sup>* 14.1 Introduction *<sup>581</sup>*
- 11.10 Average Induced Voltage: *v<sub>Lav</sub>* 487 14.2 Derivative 587<br>11.11 Inductors in Series and in Parallel 489 14.2 Presence of Para
- 
- 
- 11.13 Energy Stored by an Inductor *492* 14.4 Frequency Response of the Basic
- 11.14 Applications *493* Elements *597*
- 

- 
- 12.2 Magnetic Field 511 Numbers 613
- 
- 12.3 Reluctance 512<br>12.4 Ohm's Law for Magnetic Circuits 512
	-
	-
	-
	-
	-
	-
	-
	-
	- Discharging Phase *420"* 12.13 Applications *<sup>529</sup>*

<sup>S</sup> . <sup>S</sup>

 $\sim$ 

- -

#### 10.10 The Current *1c 433* **Sinusoidal Alternating Waveforms <sup>537</sup>**

- 
- 13.2 Sinusoidal ac Voltage Characteristics
- 10.14 Applications 440 13.3 Frequency Spectrum 541
- 10.15 Computer Analysis *449* 13.4 The Sinusoidal Waveform *544*
- 13.5 General Format for the Sinusoidal Voltage **11**  $\frac{3}{2}$  **or Current** *549* 
	- 13.6 Phase Relations 552
- **Inductors . <sup>461</sup>** 13.7 Average Value *<sup>558</sup>*
- 11.1 Introduction 461 13.8 Effective (rms) Values 564.<br>
11.2 Magnetic Field 461 13.9 as Meters and Instruments
	- 11.2 Magnetic Field *<sup>461</sup>* 13.9 ac Meters and Instruments *<sup>570</sup>*
		-
		-

- 
- 
- 14.3 Response of Basic *R*, *L*, and *C* Elements to a 11.12 Steady-State Conditions *490* Sinusoidal Voltage or Current *589*
	-
- 1115 Computer Analysis *496 -* 14.5 Average Power and Power Factor *604*
	- 14.6 Complex Numbers *609*
- 12 14.7 Rectangular Form 610<br>14.8 Polar Form 610
	-
- 14.8 Polar Form *<sup>610</sup>* **Magnetic Circuits <sup>511</sup> 14.9** Conversion Between Forms *<sup>611</sup>*
- 12.1 Introduction *<sup>511</sup>* 14.10 Mathematical Operations with Complex

#### **x** III CONTENTS

- 14.11 Calculator Methods with Complex Numbers 619 17.5 Nodal Analysis 751
- 
- 

## 15

#### **Series and Parallel ac Circuits 635**

- 15.1 Introduction 635
- 15.2 Impedance and the Phasor Diagram 635
- 15.3 Series Configuration 641
- 15.4 Voltage Divider Rule 648
- 15.5 . Frequency Response for Series ac Circuits 651
- **15.6** Summary: Series ac Circuits 661
- 15.7 Admittance and Susceptance 661
- 15.8 Parallel ac Networks 666
- 15.9 Current Divider Rule 673
- **15.10** Frequency Response of Parallel Elements 673
- 15.11 Summary: Parallel ac Networks 680
- 15.12 Equivalent Circuits 680
- 15.13 Phase Measurements 685
- 15.14 Applications 689
- 15.15 Computer Analysis 695

## 16

It

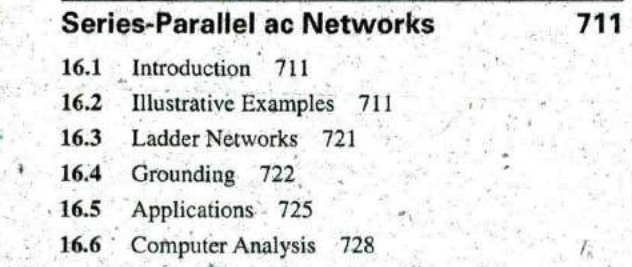

## 17

### **Methods of Analysis and Selected Topics (ac) 74** 17,1 Introduction 741 17.2 Independent Versus Dependent (Controlled) Sources 741 17.3 Source Conversions 742

17.4 Mesh Analysis 745

- 
- 14.12 Phasors 621 17.6 Bridge Networks (ac) 761
- 14.13 Computer Analysis  $627$  **17.7**  $\Delta$ -Y, Y- $\Delta$  Conversions 766
	- 17.8 Computer Analysis 770

## 18

#### **Network Theorems (ac) 783**

- 18.1 Introduction 783
- 18.2 Superposition Theorem 783
- 18:3 Thévenin's Theorem 790
- 18.4 Norton's Theorem 803
- 18.5 Maximum Power Transfer Theorem 809
- 18.6 Substitution, Reciprocity, and Millman's Theorems 814
- 18.7 Application 814
- 18.8 Computer Analysis 816

## 19

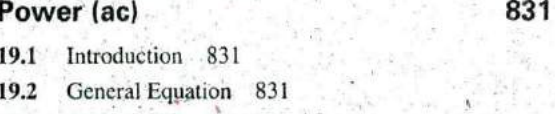

- 19.3 Resistive Circuit 832
- 19.4 Apparent Power 834
- 19.5 Inductive Circuit and Reactive Power 836
- 19.6 Capacitive Circuit 839
- **19.7** The Power Triangle 841
- 19.8 The Total *P*, *Q*, and *S* 843
- 19.9 Power-Factor Correction 847
- **2. 19.10 Power Meters 851-**
	- **19.11** Effective Resistance 852
	- 19.12 Applications 855
	- 19.13 Computer Analysis 857

20

#### **Resonance** 867

- 20.2 Introduction 867
- 20.2 Series Resonant Circuit 868
- 20.3 The Quality Factor  $(O)$  870
- 20.4 *Z<sub>T</sub>* Versus Frequency 872

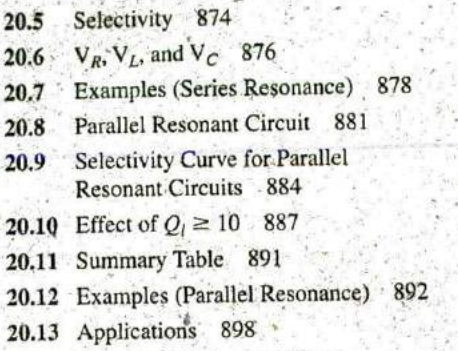

 $\frac{1}{2}$ 

20.14 Computer Analysis 90

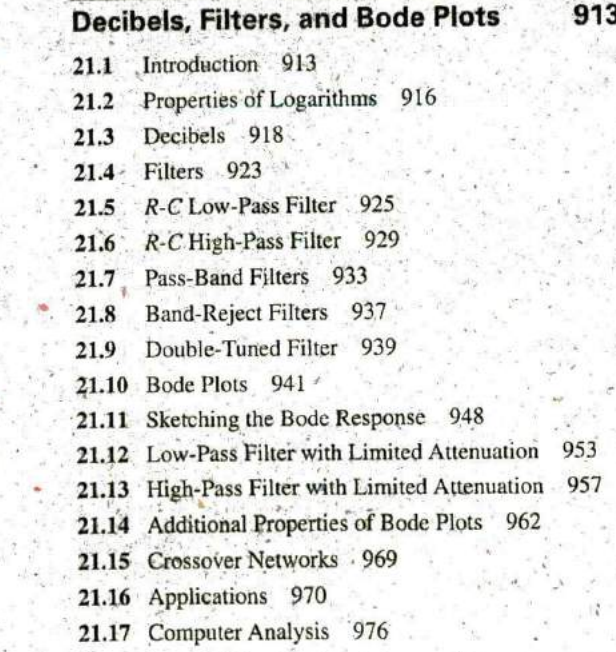

- 
- 

- .

- 22.3 The Iron-Core Transformer 990<br>
24.2 Average Value 1072<br>
24.4 Transient R-C Networks 1073
- 22.4 Reflected Impedance and Power 994 24.5
- 
- 22.6 Equivalent Circuit (Iron-Core Transformer) 1000 Compensating Probe 1082
- 22.7 Frequency Considerations 1003<br>22.8 Series Connection of Mutually
- Series Connection of Mutually. 22.9 Coupled Coils 1004<br>22.9 Air-Core Transformer
- Air-Core Transformer 1007
- 22.10 Nameplate Data 1010
- 22.11 Types of Transformers 1011
- 22.12 Tapped and Multiple-Load Transformers 1013
- 22.13 Networks with Magnetically Coupled Coils 1014
- 22.14 Applications 1015
- 22.15 Computer Analysis 1022

## - . **23**

### **21 Polyphase Systems . <sup>1029</sup> B** 23.1 Introduction 1029 23.2 Three-Phase Generator 1030<br>23.3 Y-Connected Generator 1031 23.3 Y-Connected Generator 1031<br>23.4 Phase Sequence (Y-Connected 23.4 Phase Sequence (Y-Connected Generator) 1033<br>23.5 Y-Connected Generator with a Y-Connected Generator with a Y-Connected Load 1035 23.6 Y- $\Delta$  System 1037 23.7 A-Connected Generator 1039 23.8 Phase Sequence ( $\Delta$ -Connected Generator) 1040 23.9  $\Delta$ - $\Delta$ ,  $\Delta$ -Y Three-Phase Systems 1040 23.10 Power 1042 23.11 Three-Wattmeter Method 1048 23.12 Two-Wattmeter Method 1049 23.13 Unbalanced, Three-Phase, Four-Wire, Y-Connected Load 1052 23.14 Unbalanced, Three-Phase, Three-Wire, Y-Connected Load 1054

## **24**

### **22 Pulse Waveforms and the R-C Response 1065**

- **Transformers 987** 24.1 Introduction 1065
- 22.1 Introduction 987 24.2 Ideal Versus Actual 1065
- 22.2 Mutual Inductance 987 24:3 Pulse Repetition Rate and Duty Cycle 1069
	-
	-
- 22.5 Impedance Matching, Isolation, 24.6 *R-C* Response to Square-Wave Inputs 1075
	- and Displacement 996 24.7 Oscilloscope Attenuator and

-

- 24.8 Application 1083
- $24.9$

#### **Nonsinusoidal Circuits 1093 Appendix B**

- 25.2 Fouriet Series 1094
- 25.3 Circuit Response to a Nonsinusoidal Input 1103 **Appendix C** 25.4 Addition and Subtraction of Nonsinusoidal
- Waveforms 1109 Determinants 1160
- 25.5 Computer Analysis 1109

## 26

#### **System Analysis: An Introduction 1117 Appendix E**

- 
- 26.2 The Impedance Parameters  $Z_i$  and  $Z_o$  1119
- 26.3 The Voltage Gains  $A_{v_{Mt}}$ ,  $A_{v}$ , and  $A_{v_{T}}$  1123
- 26.4 The Current Gains  $A_i$  and  $A_i$  **Appendix F**
- *26.5* Cascaded Systems 1130
- 26.6 Impedance (z) Parameters 1133<br> **26.7** Admittance (y) Parameters 1137
- Admittance (y) Parameters
- 
- 26.9 Input and Output Impedances 1145
- 26:10 Conversion between Parameters 1147 **Index 1180**

## Application 1083<br>Computer Analysis 1086 **Appendixes** 1155

**Appendix A 25** Conversion Factors 1156

25.1 Introduction 1093 PSpice and Multisim 1159

**Appendix D** Greek Alphabet 1168

26.1 Introduction 1117 Magnetic Parameter Conversions 1169

and the Power Gain *A<sub>G</sub>* 1127 Maximum Power Transfer Conditions 1170

Answers to Selected Odd-Numbered Problems 1172 26.8 Hybrid (h) Parameters 1142 -

 $\mathbb{P}_\mathbb{P}$  .  $\mathbb{P}_\mathbb{P}$   $\mathbb{P}_\mathbb{P}$   $\mathbb{P}_\mathbb{P}$   $\mathbb{P}_\mathbb{P}$   $\mathbb{P}_\mathbb{P}$  . In the set of  $\mathbb{P}_\mathbb{P}$ 

--

**a**